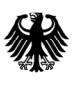

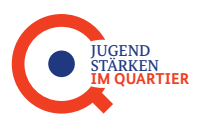

## **ESF-Modellprogramm "JUGEND STÄRKEN im Quartier"**

des Bundesministeriums für Familie, Senioren, Frauen und Jugend und des Bundesministeriums für Umwelt, Naturschutz Bau und Reaktorsicherheit

# **Förderleitfaden zur finanztechnischen Umsetzung**

Bewilligungszeitraum 01.01.2015 - 31.12.2018

**Version 1.2 - Stand 29. Juli 2015**

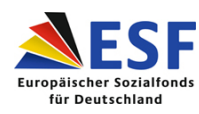

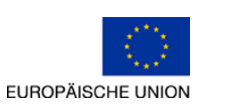

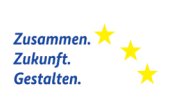

## Inhaltsverzeichnis

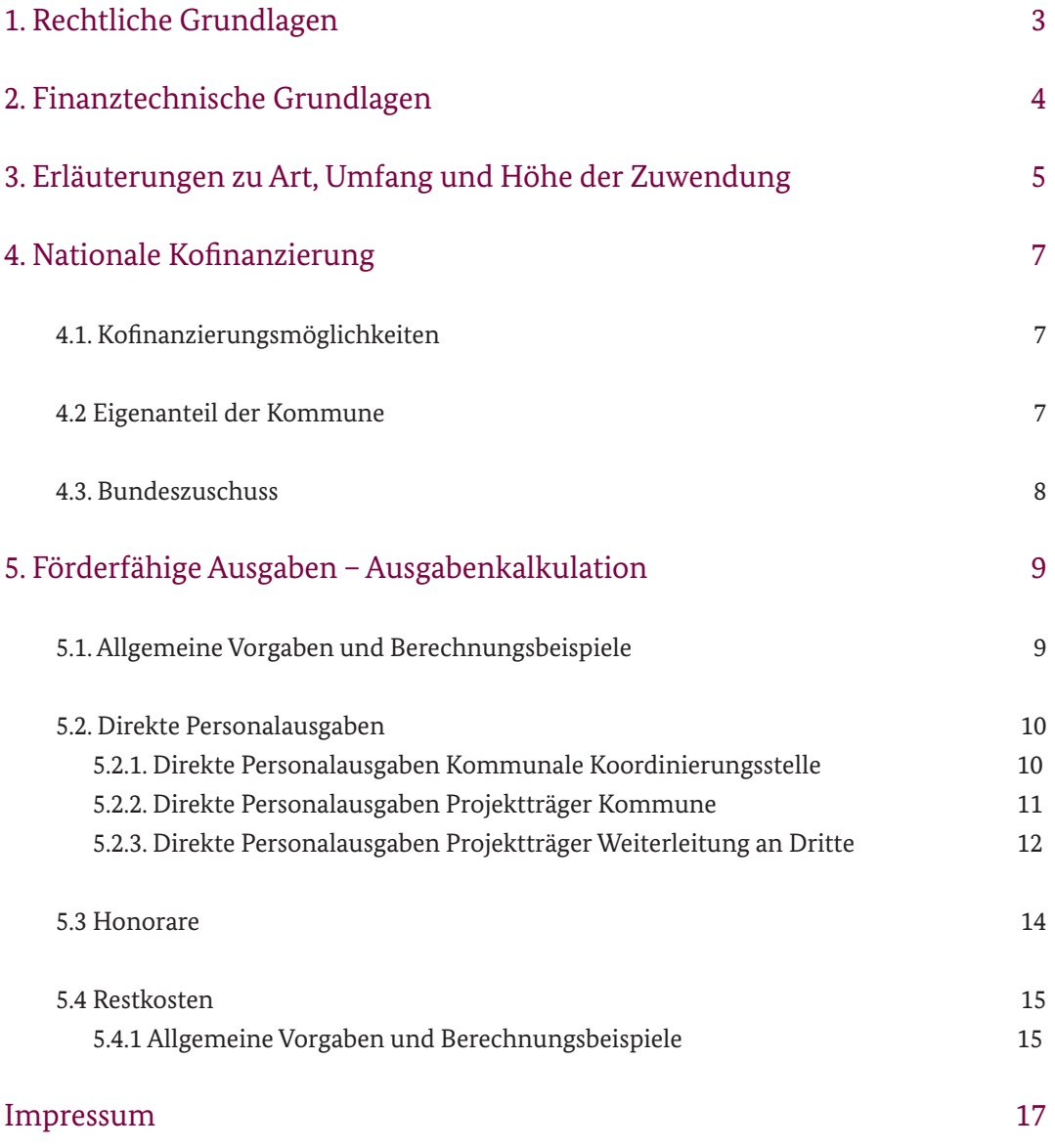

## 1. Rechtliche Grundlagen

Die rechtlichen Grundlagen für die Förderung des Modellprogramms "JUGEND STÄRKEN im Quartier" des BMFSFJ und des BMUB bilden:

- die Verordnung (EU) Nr. 1303/2013 des Europäischen Parlaments und des Rates vom 17. Dezember 2013 mit gemeinsamen Bestimmungen über den Europäischen Fonds für regionale Entwicklung, den Europäischen Sozialfonds, den Kohäsionsfonds, den Europäischen Landwirtschaftsfonds für die Entwicklung des ländlichen Raums und den Europäischen Meeres- und Fischereifonds sowie mit allgemeinen Bestimmungen über den Europäischen Fonds für regionale Entwicklung, den Europäischen Sozialfonds, den Kohäsionsfonds und den Europäischen Meeres- und Fischereifonds und zur Aufhebung der Verordnung (EG) Nr. 1083/2006 des Rates
- ❙ die Verordnung (EU) Nr. 1304/2013 des Europäischen Parlaments und des Rates vom 17. Dezember 2013 über den Europäischen Sozialfonds und zur Aufhebung der Verordnung (EG) Nr. 1081/2006 des Rates
- die Förderrichtlinie des Bundesministeriums für Familie, Senioren, Frauen und Jugend und des Bundesministeriums für Umwelt, Naturschutz, Bau und Reaktorsicherheit zum Modellprogramm "JUGEND STÄRKEN im Quartier" vom 10.07.2014
- die nationalen Bestimmungen, insbesondere die Allgemeinen Verwaltungsvorschriften (VV) zu den §§ 23, 44 der Bundeshaushaltsordnung (BHO) und als Bestandteil der Zuwendungsbescheide die Allgemeinen Nebenbestimmungen für Zuwendungen zur Projektförderung an Gebietskörperschaften und Zusammenschlüsse von Gebietskörperschaften (ANBest-Gk)

Die genannten Dokumente können im Internet z. B. unter www.esf.de unter der Rubrik ESF-Grundlagen/Allgemeine Rechtsgrundlagen und auf den Webseiten des BMFSFJ und des BMUB herunter geladen werden.

Jegliche delegierte Rechtsakte bzw. Durchführungsbestimmungen, die in Verbindung mit der Strukturfondsförderung stehen und erlassen wurden bzw. erlassen werden, vervollständigen die rechtlichen Grundlagen.

**Ergänzend gelten die ANBest-Gk in der gültigen Fassung beziehungsweise bei Weiterleitungen die ANBest-P/ANBest-GK für Weiterleitungsempfänger. Im Folgenden werden einzelne dieser Nebenbestimmungen näher ausgeführt, die besonders hervorgehoben werden sollen.** 

**Einzuhalten sind aber auch die hier nicht explizit aufgeführten Nebenbestimmungen (u. a. zur Vergabe von Aufträgen, zu Mitteilungspflichten, Nachweis und Prüfung der Verwendung, Erstattung und Verzinsung).**

## 2. Finanztechnische Grundlagen

Es gelten folgende Begriffsdefinitionen<sup>1</sup>:

- **1.** Vorhaben = Das gesamte beantragte Projekt einer Kommune (Projekt im Sinne der Projektförderung); darunter fallen die Koordinierungsstelle und die Aktivitäten zur Umsetzung der vier Bausteine.
- **2.** Projekte = Konkrete Angebote/Maßnahmen für junge Menschen, die auf Basis der vier methodischen Bausteine umgesetzt werden; die Umsetzung der Projekte ist auch durch Dritte- (über Weiterleitung von Mitteln) möglich; ein Projekt kann mehrere methodische Bausteine bedienen (z. B. ein Beratungshaus, in dem Clearing und Case Management aus einer Hand angeboten werden).

#### **Anerkennung von Ausgaben nur im Förderzeitraum**

Nach dem Zuwendungsrecht werden nur Ausgaben erstattet, die im Förderzeitraum – also nach dem durch Zuwendungsbescheid festgelegten Projektbeginn und vor Ende des Förderzeitraums – entstanden sind und bis zur Einreichung des Endverwendungsnachweises kassenwirksam getätigt worden sind.

Ausgaben für Aufträge, die vor dem Förderzeitraum getätigt wurden oder die nach dem Ende des Förderzeitraumes entstehen, sind nicht zuwendungsfähig.

#### **Wirtschaftliche und sparsame Mittelverwendung**

Es gilt der Grundsatz der wirtschaftlichen und sparsamen Mittelverwendung. Rabatte und Skonti sind zwingend zu nutzen.

#### **Zusätzlichkeit (Additionalitätsprinzip)**

Die Mittel aus dem Europäischen Sozialfonds dürfen ausschließlich nur zusätzlich und somit nachrangig eingesetzt werden. Die Substitution öffentlicher nationaler Mittel durch ESF-Mittel ist auf Grund des Additionalitätsprinzips unzulässig.

#### **Realkosten- und Erstattungsprinzip**

Abweichend von den üblichen Zahlungsregelungen im nationalen Zuwendungsrecht werden ESF-Mittel im Wege der Erstattung der tatsächlich im Projekt angefallenen Ausgaben geleistet. **Die für die Projektdurchführung benötigte Vorfinanzierung ist regelmäßig vom Projektträger zu erbringen.** Die Mittel werden im Rahmen eines zweimonatigen Berichts-/Abrufzeitraums rückwirkend erstattet.

#### **Resteinbehalt**

Von der letzten Zahlung werden bis zu 5 % der Gesamtzuwendung einbehalten. Die Schlusszahlung erfolgt nach abschließender Prüfung des Verwendungsnachweises durch die bewilligende Stelle. Die letzte Rate wird ggf. mit Rückforderungstatbeständen aus der Prüfung verrechnet.

<sup>&</sup>lt;sup>1</sup> Die hier gewählten Begriffsdefinitionen entsprechen der Programmlogik von "JUGEND STÄRKEN im Quartier" und weichen von denen in der VO (EU) 1303/2013, Art. 2, Abs. 9 ab.

#### **Finanzmonitoring**

Zur Gewährleistung eines zeitnahen Finanzmonitorings ist der Zuwendungsempfänger nach Bereitstellung der entsprechenden Datenbanken durch den Zuwendungsgeber verpflichtet, mindestens alle zwei Monate das Online-Formular "Mittelanforderung/Finanzbericht" mit den tabellarischen Beleglisten einzureichen. Mit dem o. g. Formular sind alle Einnahmen und Ausgaben jeweils für die vergangenen zwei Kalendermonate, beginnend mit dem ersten Monat des Bewilligungszeitraumes zu berichten.

#### **Finanzprüfung**

Aus den tabellarischen Beleglisten werden regelmäßig Stichprobenbelege zur vertieften Prüfung ausgewählt. Diese Ausgaben müssen durch Vorlage geeigneter Unterlagen wie Lohnjournalen, Stundennachweisen etc. belegt werden.

#### **Einnahmen im Rahmen des Projektes**

Sofern im Rahmen des Projektes zusätzliche (nicht als Eigenanteil geplante) Einnahmen erzielt werden, müssen diese auch in den Anträgen und Beleglisten entsprechend erfasst werden.

#### **Materielles Monitoring**

Zur Zielsteuerung und Qualitätssicherung ist auf Grundlage der Verordnung (EU) Nr. 1303/2013 im Operationellen Programm des Bundes ein Set quantifizierter Zielindikatoren festgelegt worden. Die regelmäßige Beteiligung bei der Umsetzung des materiellen Monitorings und die zeitnahe Bereitstellung aller relevanten Daten für den jährlichen Durchführungsbericht ist für alle ESF-Mittel umsetzenden Stellen verpflichtend.

Zur Gewährleistung eines zeitnahen materiellen Monitorings ist der Zuwendungsempfänger verpflichtet, mindestens vierteljährlich die programmspezifischen Indikatoren und quantifizierten Zielwerte entsprechend dem aktuellen Stand der Mittel-/Programmumsetzung zu berichten.

## 3. Erläuterungen zu Art, Umfang und Höhe der Zuwendung

#### **Förderzeitraum**

Der Förderzeitraum beginnt am 01. Januar 2015 und endet am 31. Dezember 2018. Die Anträge (inkl. Finanzierungspläne) werden für den gesamten Förderzeitraum bewilligt, sofern ein vorzeitiger Maßnahmebeginn gewährt wurde. Wurd kein vorzeitiger Maßnahmebeginn gewährt, verkürzt sich der Förderzeitraum auf den im Bescheid genannten Zeitraum. Die Bewilligung steht generell unter dem Vorbehalt zur Verfügung stehender Haushaltsmittel.

#### **Finanzierungsform und Finanzierungsart**

Die Förderung wird in Form eines nicht rückzahlbaren Zuschusses im Wege der Projektförderung als "Fehlbedarfsfinanzierung" (Teilfinanzierung) gewährt. Werden die zuwendungsfähigen Ausgaben unterschritten, reduziert sich die Zuwendung entsprechend.

#### **Zuwendungshöhe aus dem ESF nach Zielgebiet**

Die maximale Zuwendung aus dem ESF beträgt:

- im Zielgebiet "Übergangsregionen in den neuen Bundesländern" (neue Bundesländer ohne Berlin und die Region Leipzig) **maximal 80%** der zuwendungsfähigen Gesamtausgaben,
- im Zielgebiet "Übergangsregionen in den alten Bundesländern" (ausschließlich Region Lüneburg) **maximal 60%** der zuwendungsfähigen Gesamtausgaben,
- im Zielgebiet "Stärker entwickelte Regionen" (alte Bundesländer, einschl. Berlin und Region Leipzig) **maximal 50%** der zuwendungsfähigen Gesamtausgaben.

#### **Maximalförderung**

Die Zuwendung (aus ESF-Mitteln) beträgt für ein Vorhaben auf **ein Förderjahr gerechnet** maximal 150.000,00 €.

Wird auch der methodische Baustein "Mikroprojekte" beantragt, erhöht sich die maximale ESF-Zuwendung auf bis zu 200.000,00 € pro Förderjahr (vgl. 3.1.1.; Baustein 4 der Förderrichtlinie).

**Diese Höchstsummen gelten für alle Zielgebiete.**

#### **Weiterleitung an Dritte**

Die Weiterleitung von Fördermitteln an Träger einzelner Projekte (die Teil des Gesamtvorhabens sind) wird zugelassen. Die Weiterleitung erfolgt gemäß Ziff. 12.4 bzw. 12.5 der VV zu § 44 BHO.

Die Weiterleitung der Zuwendung erfolgt im Rahmen der Projektförderung in Form einer Fehlbedarfsfinanzierung als nicht rückzahlbarer Zuschuss.

Der Zuwendungsempfänger bleibt gegenüber dem Zuwendungsgeber allein für die zweckentsprechende Verwendung der gesamten Mittel verantwortlich.

Der Zuwendungsempfänger muss sich von der Zuverlässigkeit des Letztempfängers und dessen Geeignetheit zur Abwicklung des Vorhabens überzeugen.

Die Abwicklung und Abrechnung der Maßnahme sowie die Zuwendungsfähigkeit der Ausgaben richtet sich im Verhältnis zwischen Zuwendungsempfänger und Letztempfänger nach den Allgemeinen Nebenbestimmungen zur Projektförderung (ANBest-P/ANBesr-GK).

Im Rahmen der Weiterleitung ist die Führung der Fallakten durch den Letztempfänger entsprechend der Vorgaben im Bewilligungsbescheid zu regeln. Im Übrigen ist das Merkblatt "Weiterleitungen" zu beachten.

## 4. Nationale Kofinanzierung

#### **4.1. Kofinanzierungsmöglichkeiten**

Gemäß Teil 5 der Förderrichtlinie ist die nationale Kofinanzierung von der antragstellenden Kommune als Eigenanteil zu erbringen. Antragstellenden Kommunen aus stärker entwickelten Regionen und aus der Übergangsregion Lüneburg kann unter den in Teil 5 der Förderrichtlinie genannten Voraussetzungen ein Zuschuss zur Kofinanzierung aus Bundesmitteln gewährt werden.

Als Kofinanzierung stehen im Online-Antrag dementsprechend folgende Positionen zur Verfügung:

- ❙ Kommunale Mittel
- **■** Private Mittel
- Landesmittel (kein ESF)
- Bundesmittel (Bundeszuschuss)

#### **Nachweis der Kofinanzierung**

Die Nachweispflichten der Kofinanzierung richten sich nach dem "Arbeitsheft Kofinanzierung für Förderungen im Rahmen des Operationellen Programms des Bundes für den Europäischen Sozialfonds" des Bundesministeriums für Arbeit und Soziales.

http://www.esf.de/portal/SharedDocs/PDFs/DE/Sonstiges/Arbeitsheft\_Kofinanzierung.html? nn=31398

#### **4.2 Eigenanteil der Kommune**

Der Eigenanteil der Kommune darf nicht aus Mitteln des Europäischen Sozialfonds oder anderen EU-Strukturfonds stammen.

Das Einwerben von weiteren öffentlichen Mitteln oder Mitteln von Seiten Dritter (z. B. freie Träger) zum Zweck der Kofinanzierung des Eigenanteils ist der Kommune freigestellt.

Der vorgesehene Eigenanteil ist bei Antragstellung durch eine Erklärung zu belegen. Aus der Erklärung müssen die Höhe der zur Verfügung gestellten Mittel sowie der Zeitraum, für den die Mittel zu Verfügung stehen, eindeutig und nachvollziehbar hervorgehen. Die als Eigenanteil anzurechnenden Mittel müssen einen direkten und unmittelbaren Bezug zum umgesetzten ESF-Projekt nachweisen.

Zu diesem Zweck sind die vom Bundesamt für Familie und zivilgesellschaftliche Aufgaben zu Verfügung gestellten Formulare zu nutzen.

Die erforderlichen Zusagen zum Eigenanteil (kommunale Kofinanzierung) und zu Kooperationen sind grundsätzlich vor Bewilligungsbeginn zu geben. Während der laufenden Förderung sind die Zusagen jeweils zum 30.06. für das folgende Förderjahr zu erneuern. Änderungen im Finanzierungsplan können zu jeder Zeit im Förderzeitraum im Rahmen der Vorgaben der VV zu § 44 BHO vorgenommen werden; diese sind im Vorfeld mit dem Bundesamt für Familie und zivilgesellschaftliche Aufgaben abzustimmen und per Umwidmungsantrag einzureichen. Ein aktualisierter Finanzierungplan ist beizufügen.

Der Eigenanteil kann in Form von Geldleistungen und/oder geldwerten Leistungen als Personalgestellung ohne Geldfluss erfolgen.

Die erbrachte Leistung ist ihrem Geldwert nach unveränderbar. Folglich entspricht die Höhe des geldwerten Eigenanteils auf Einnahmeseite exakt der Höhe der jeweiligen Ausgaben (ohne Geldfluss) auf Ausgabenseite.

#### **Personalgestellung**

Die Kommune hat die Möglichkeit, ihren Eigenanteil oder einen Teil davon durch Personal zu erbringen. Das Personal kann entweder für die kommunale Koordinierungsstelle oder für ein gefördertes Projekt freigestellt werden.

Wird das Personal durch einen am Vorhaben beteiligten Träger gestellt, hat der das Personal stellende Partner Rechnungen über die erbrachten Leistungen zu schreiben. Als Nachweis muss neben den Abrechnungen der gemeinsame Vertrag vorgelegt werden, in dem alle relevanten Punkte (Anteil der Arbeitszeit, Laufzeit, monatliche Ausgaben, Tätigkeitsfeld, fachliche Weisungsbefugnis, Bestätigung der Einhaltung des Besserstellungsverbots etc.) angegeben sind. Für Prüfungen ist der Arbeitsvertrag vorzuhalten. Es muss ein Nachweis über die erforderliche Qualifikation vorhanden sein.

Es muss beachtet werden, dass die Vergütung mit der im Projekt geleisteten Tätigkeit übereinstimmt und nach den Tarifen des TVöD vergütet werden. Über die zu erbringende Tätigkeit ist ein Stundennachweis zu führen (vgl. 5.2.1. – 5.2.3).

#### **4.3. Bundeszuschuss**

Antragstellenden Kommunen aus stärker entwickelten Regionen, die besonderen Unterstützungsbedarf hinsichtlich der Zielgruppe junger neuzugewanderter Menschen haben und ein entsprechendes Konzept auf der Grundlage von Teil 3 der Förderrichtlinie vorweisen, kann ein Bundeszuschuss in Höhe von bis zu 10 % der zuwendungsfähigen Gesamtausgaben gewährt werden. Der Eigenanteil der antragstellenden Kommune reduziert sich entsprechend auf bis zu 40 %.

Antragstellenden Kommunen aus der Übergangsregion Lüneburg, die besonderen Unterstützungsbedarf hinsichtlich der Zielgruppe junger neuzugewanderter Menschen haben und ein entsprechendes Konzept auf Grundlage von Teil 3 der Förderrichtlinie vorweisen, kann ein Bundeszuschuss in Höhe von bis zu 10 % der zuwendungsfähigen Gesamtausgaben gewährt werden. Der Eigenanteil der antragstellenden Kommune reduziert sich entsprechend auf bis zu 30 %.

#### **Ein Anspruch auf Gewährung des Bundeszuschusses besteht nicht.**

Die Entscheidung, ob – und wenn ja in welcher Höhe – ein Bundeszuschuss gewährt werden kann, erfolgt nach pflichtgemäßen Ermessen unter Berücksichtigung der Anzahl der förderfähigen Kommunen und steht unter dem Vorbehalt zur Verfügung stehender Haushaltsmittel.

## 5. Förderfähige Ausgaben – Ausgabenkalkulation

### **5.1. Allgemeine Vorgaben und Berechnungsbeispiele**

Die Kalkulation des Finanzierungsplans erfolgt für den **gesamten Förderzeitraum vom 01.01.2015 – 31.12.2018, sofern ein vorzeitiger Maßnahmebeginn gewährt wurde. Ist kein vorzeitiger Maßnahmebeginn beantragt/gewährt worden, verkürzt sich die Kalkulation des Finanzierungsplans auf den im Bescheid genannten Zeitraum.**

Die beabsichtigte Inanspruchnahme der ESF-Fördermittel, der geplante Eigenanteil sowie die daraus resultierenden Ausgaben sind auf die Jahre 2015, 2016, 2017 und 2018 aufzuteilen. **Die Aufteilung muss nicht linear erfolgen.** 

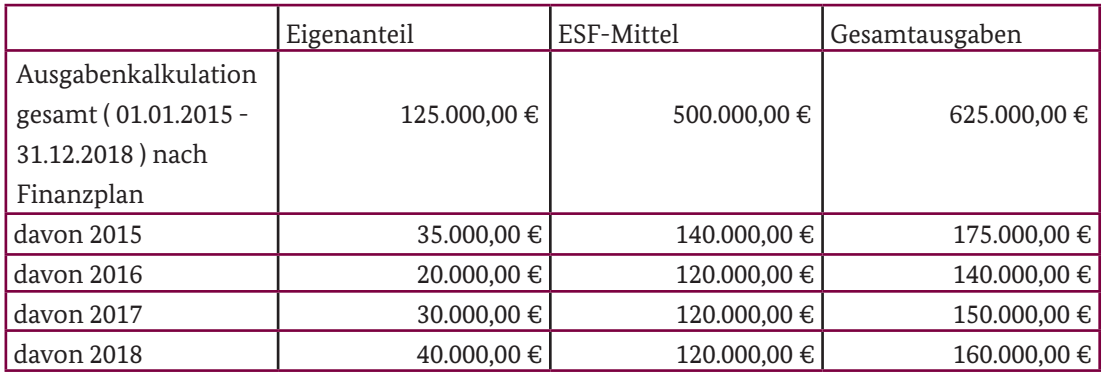

Kalkulationsbeispiel 1 mit max. 80% ESF-Anteil (Übergangsregion):

Kalkulationsbeispiel 2 mit 50% ESF-Anteil + 10 % Bundeszuschuss (stärker entwickelte Region mit Bundeszuschuss):

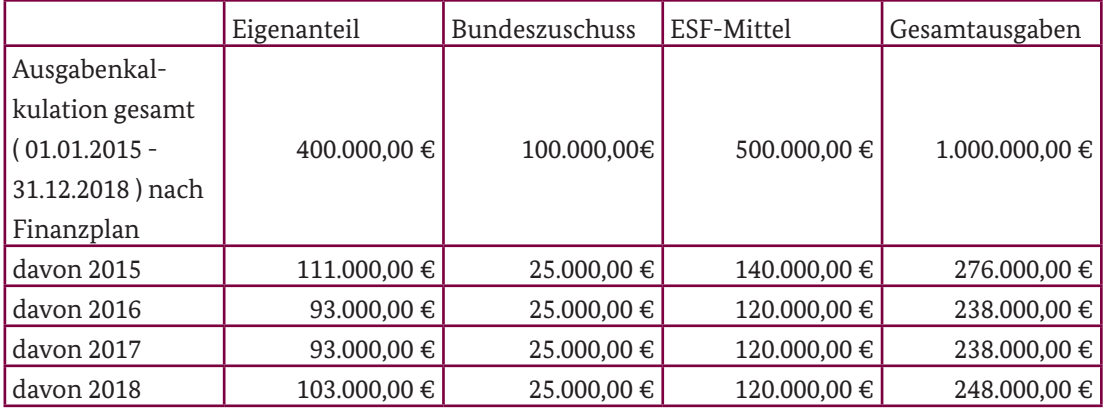

Bitte beachten Sie, dass alle nachfolgend aufgeführten Ausgabearten nur dann zuwendungsfähig sind, wenn diese **beantragt und bewilligt** werden.

Ausgabepositionen, die Sie nicht innerhalb Ihres Antrages auswählen, zählen nach Bewilligung auch nicht zu den zuwendungsfähigen Ausgaben Ihres Vorhabens.

Änderungen sind dann nur auf der Grundlage eines schriftlichen Antrages mit nachvollziehbarer Begründung möglich.

#### **5.2. Direkte Personalausgaben**

Als direkte Personalausgaben können ausschließlich die Personalkosten für

- die Koordination bei der Kommune sowie
- für die Projektdurchführung erforderliches Personal (pädagogisches Personal, beim Baustein "Mikroprojekte" ggf. auch anders qualifiziertes Personal, z. B. Stadt- und Raumplaner/-innen)

kalkuliert/abgerechnet werden.

Personalausgaben für die Finanzadministration auf kommunaler Ebene und Personalausgaben für Leitungstätigkeit auf Projektebene (Anteil an der Geschäftsführung) zählen zu den indirekten Personalausgaben und sind durch die Restkosten-Pauschale (siehe 5.4) abzudecken.

Bei angestelltem Personal (sowohl bei der Kommunalen Koordinierungsstelle als auch bei Projektträgern) müssen bei der Antragstellung Arbeitsverträge, Personalbögen, Stellenbeschreibungen, ggf. Personalkostenvergleichsberechnungen vorgelegt werden. Maßgeblich ist das tatsächlich gezahlte Arbeitgeberbrutto. Anerkannt werden:

- ❙ Grundentgelt (ohne Sonderzahlungen und Leistungszahlungen)
- Vermögenswirksame Leistungen
- ❙ Jährliche Sonderzahlung
- Gesetzlich vorgeschriebene Arbeitgeberbeiträge zur Sozialversicherung
- Anteile des Arbeitgebers an tarifvertraglich vereinbarte zusätzliche Altersvorsorge
- U1 (Entgeltfortzahlung im Krankheitsfall)
- U2 (Entgelt in der Mutterschaftszeit)
- ❙ U3 (Insolvenzgeldumlage).

Honorare zählen ebenfalls zu den direkten Personalausgaben, sofern sie für die Projektdurchführung anfallen(siehe hierzu 5.3).

Die folgenden Ausführungen (5.2.1. bis 5.2.3.) beziehen sich auf angestelltes Personal.

#### **5.2.1. Direkte Personalausgaben Kommunale Koordinierungsstelle**

Als direkte Personalausgaben – **Kommunale Koordinierungsstelle** können nur Ausgaben für Mitarbeiter abgerechnet werden, die mit der Koordinierung bzw. Verwaltung des ESF-Projektes beauftragt sind und die in einem sozialversicherungspflichtigen Beschäftigungsverhältnis oder Beamtenverhältnis bzw. vergleichbaren Status (z. B. geringfügig Beschäftigte) mit dem kommunalen Projektträger stehen.

Im Online-Antrag sind die Funktionen der/des im Rahmen der Koordinierungsstelle Beschäftigen vorbelegt. Wählen Sie pro Personalstelle eine entsprechende Zeile aus.

Folgende Funktionsbezeichnung steht zur Verfügung: Personal Koordinierungsstelle – Koordination

Förderfähig ist ein Stellenanteil von bis zu 0,5 bei einem Vollzeitäquivalent von 1720 Stunden jährlich (vgl. VO [EU] 1303/2013, Art. 68, Abs. 2) für die Koordination.

In der Spalte Eingruppierung ist die Entgeltgruppe und Stufe nach TVöD bzw. geltender Tarifvereinbarung einzutragen. Danach wird die prozentuale Arbeitszeit des/der eingesetzten Mitarbeiters/-in an der Regelarbeitszeit, das Arbeitnehmerbrutto pro Monat, das Jahresarbeitgeberbrutto (**inkl.** Sonderleistungen), die Dauer der Beschäftigung im Projekt in Monaten sowie der prozentuale zeitliche Anteil an der Regelarbeitszeit für das Projekt angegeben. Aus den eingegebenen Daten wird automatisiert der Stundenlohn berechnet und mit den Jahresarbeitsstunden multipliziert. Diese Summe ergibt die auf das Projekt bezogenen Personalausgaben pro Jahr und Person.

### **Bitte beachten Sie, dass für jede einzelne in der Koordinierungsstelle beschäftigte Person (Personalstelle) die zugehörigen Personalausgaben eingetragen werden. Pauschale oder kumulierte Angaben zum Gesamtpersonal können nicht anerkannt werden.**

Bitte teilen Sie die direkten Gesamtpersonalausgaben der Koordinierungsstelle anschließend auf die einzelnen Jahre des Förderzeitraums (2015-2018) auf. Sonderleistungen, die nicht vergleichbaren TVöD-Regelungen entsprechen, z.B. Direktversicherungen oder Gewinnbeteiligungen, sind nicht zuwendungsfähig.

Beamte und sonstige öffentliche Bedienstete sind durch eine schriftliche Aufgabenübertragung der zuständigen Behörde dem Vorhaben zuzuweisen.

Für anteilig im Projekt beschäftigte Personen sind monatliche Stundennachweise zu führen.

Die monatlich abgerechneten Personalkosten müssen den jeweiligen Stundennachweisen entsprechen.

#### **5.2.2. Direkte Personalausgaben Projektträger Kommune**

Unter direkte Personalausgaben – **Projektträger Kommune** können nur Ausgaben für Projektmitarbeiter abgerechnet werden, die mit der Umsetzung des ESF-Projektes beauftragt sind und die in einem sozialversicherungspflichtigen Beschäftigungsverhältnis oder Beamtenverhältnis bzw. vergleichbaren Status (z.B. geringfügig Beschäftigte) mit dem kommunalen Projektträger stehen.

Im Online-Antrag ist die Funktion der/des im Rahmen des Projekts Beschäftigen vorbelegt. Wählen Sie pro Personalstelle eine Zeile aus.

Folgende Funktionsbezeichnungen stehen zur Auswahl:

- Personal Projektträger Kommune
- Personal Projektträger Kommune Mikroprojekt

Bei der Berechnung des Personalbedarfs für alle Bausteine ist von einem Personalschlüssel von 1:30 - 50 als Orientierungsgröße auszugehen.

Eine Abweichung ist bei plausibler Begründung möglich.

In der Spalte Eingruppierung ist die Entgeltgruppe und Stufe nach TVöD bzw. geltender Tarifvereinbarung einzutragen. Danach wird die prozentuale Arbeitszeit des/der eingesetzten Mitarbeiters/-in an der Regelarbeitszeit, das Arbeitnehmerbrutto pro Monat, das Jahresarbeitgeberbrutto **(inkl.** Sonderleistungen), die Dauer der Beschäftigung im Projekt in Monaten sowie der prozentuale zeitliche Anteil an der Regelarbeitszeit für das Projekt angegeben. Aus den eingegebenen Daten wird automatisiert der Stundenlohn berechnet und mit den Jahresarbeitsstunden multipliziert. Diese Summe ergibt die auf das Projekt bezogenen Personalausgaben pro Jahr und Person.

**Bitte beachten Sie, dass für jede einzelne im Projekt bzw. den Projekten beschäftigte Person (Personalstelle) die zugehörigen Personalausgaben eingetragen werden. Pauschale oder kumulierte Angaben zum Gesamtpersonal können nicht anerkannt werden.**

Bitte teilen Sie die direkten Gesamtpersonalausgaben anschließend auf die einzelnen Jahre des Förderzeitraums (2015-2018) auf. Sonderleistungen, die nicht vergleichbaren TVöD-Regelungen entsprechen, z.B. Direktversicherungen oder Gewinnbeteiligungen, sind nicht zuwendungsfähig.

Beamte und sonstige öffentliche Bedienstete sind durch eine schriftliche Aufgabenübertragung der zuständigen Behörde dem Vorhaben zuzuweisen.

Für anteilig im Projekt beschäftigte Personen sind monatliche Stundennachweise zu führen.

Die monatlich abgerechneten Personalkosten müssen den jeweiligen Stundennachweisen entsprechen.

#### **5.2.3. Direkte Personalausgaben Projektträger Weiterleitung an Dritte**

Unter direkte Personalausgaben – **Projektträger Weiterleitung Dritte** können nur Ausgaben für Projektmitarbeiter von Trägern außerhalb der Kommune abgerechnet werden, die durch den Zuwendungsnehmer (Kommune) mit der Umsetzung des ESF-Projektes im Rahmen der Weiterleitung betraut sind.

Im Online-Antrag ist die Funktion der/des im Rahmen des Projekts Beschäftigen vorbelegt (Personal – Projektträger Weiterleitung Dritte). Wählen Sie pro Personalstelle eine Zeile aus.

Folgende Funktionsbezeichnungen stehen zur Auswahl:

- Personal Projektträger Weiterleitung
- Personal Projektträger Weiterleitung Mikroprojekt

Bei der Berechnung des Personalbedarfs für alle Bausteine ist von einem Personalschlüssel von 1:30-50 als Orientierungsgröße auszugehen.

Eine Abweichung ist bei plausibler Begründung möglich.

In der Spalte Eingruppierung ist die Entgeltgruppe und Stufe nach TVöD bzw. geltender Tarifvereinbarung einzutragen. Danach wird die prozentuale Arbeitszeit des/der eingesetzten Mitarbeiters/-in an der Regelarbeitszeit, das Arbeitnehmerbrutto pro Monat, das Jahresarbeitgeberbrutto (**inkl.** Sonderleistungen), die Dauer der Beschäftigung im Projekt in Monaten sowie der prozentuale zeitliche Anteil an der Regelarbeitszeit für das Projekt angegeben. Aus den eingegebenen Daten wird automatisiert der Stundenlohn berechnet und mit den Jahresarbeitsstunden multipliziert. Diese Summe ergibt die auf das Projekt bezogenen Personalausgaben pro Jahr und Person.

Bei einer Weiterleitung von Mitteln ist darauf zu achten, dass Sonderleistungen, die nicht vergleichbaren TVöD-Regelungen entsprechen, z.B. Direktversicherungen, Prämien, Abfindungen oder Gewinnbeteiligungen, nicht zuwendungsfähig sind.

Für anteilig im Projekt beschäftigte Personen sind monatliche Stundennachweise zu führen.

Die monatlich abgerechneten Personalkosten müssen den jeweiligen Stundennachweisen entsprechen.

Im Übrigen ist das Merkblatt "Weiterleitungen" zu beachten.

#### **Besserstellungsverbot bei der Weiterleitung an Dritte**

Bei der Weiterleitung von Teilen der Zuwendung an Dritte ist durch den (Erst-)Zuwendungsempfänger zu beachten:

Wenn der Projektträger, an den die Weiterleitung erfolgt, seine Gesamtausgaben (bezogen auf den Gesamtbetrieb) zu mehr als 50 % aus öffentlichen Zuwendungen bestreitet, ist das Besserstellungsverbot zu beachten, d.h. dass das aus Fördermitteln bezahlte Personal nicht besser gestellt werden darf als vergleichbare Arbeitnehmer/innen des öffentlichen Dienstes. Als Vergleichsgrundlage ist der Tarifvertrag für den öffentlichen Dienst (TVöD-Bund) mit den entsprechenden Eingruppierungen heranzuziehen. Als Vergleichsbasis dient dabei die tatsächliche Tätigkeit im Rahmen des Projektes.

**Der (Erst-)Zuwendungsempfänger ist verpflichtet, die beantragten und abgerechneten Personalausgaben – Projektträger Weiterleitung Dritte anhand von Personalvergleichsberechnungen, Tätigkeitsbeschreibungen und Personalbögen hinsichtlich des Besserstellungsverbots gem. Ziffer 1.3 der ANBest-P und der korrekten Eingruppierung zu prüfen.** 

Ggf. auftretende Differenzen zu den zuwendungsfähigen Obergrenzen des TVöD können bzw. müssen durch den Projektträger aus eigenen Mitteln ausgeglichen werden. Hinweise zum TVöD finden Sie unter www.bmi.bund.de

#### **Zulässige Eingruppierungen**

Für das im Projekt eingesetzte Personal sind folgende (vergleichbare) Eingruppierungen zulässig:

- **I** Koordinatior/in bei der Kommune: bei Vorliegen eines Hochschulabschlusses und unter Berücksichtigung des Stellenanforderungsprofils und der Berufserfahrung eine Eingruppierung nach TVöD bis zur Entgeltgruppe 13
- ❙ **Für die Projektdurchführung erforderliches, angestelltes Personal (pädagogisches Per**sonal, beim Baustein "Mikroprojekte" ggf. auch anders qualifiziertes Personal, z.B. Stadt-

**und Raumplaner/-innen)":** bei Vorliegen eines Fachhochschulabschlusses und unter Berücksichtigung des Stellenanforderungsprofils und der Berufserfahrung eine Eingruppierung nach TVöD bis zur Entgeltgruppe 11

Zu jeder beantragten Personalstelle muss eine Tätigkeitsbeschreibung vorliegen, aus der die Angemessenheit der Eingruppierung und der Umfang der Tätigkeit für das Projekt (Prozentanteil/ Stundenaufschreibung) eindeutig beurteilt werden können.

Bei der Einstufung ist zu beachten, dass lediglich die konkrete Aufgabe für das ESF-Vorhaben für die Einstufung in die entsprechende Vergütungsgruppe und nicht die allgemeine Stellung der Beschäftigten im Unternehmen maßgeblich ist.

Das anhand der Einstufung der angestellten Mitarbeiterin bzw. des angestellten Mitarbeiters ermittelte Gehalt für eine vergleichbare Bundesbedienstete/einen vergleichbaren Bundesbediensteten bildet die **Obergrenze für die zuwendungsfähigen Personalausgaben** beim Projektträger bzw. für die kommunale Koordinierungsstelle.

Neueinstellungen bei freien Trägern, die dem Besserstellungsverbot unterliegen, sind bei einschlägiger Berufserfahrung bis zur Stufe 3 möglich (vgl. TVÖD § 16 (VKA) Stufen der Entgelttabelle)

Bei Beamten ist eine schriftliche Aufgabenübertragung der zuständigen Behörde für den Einsatz im ESF-Projekt erforderlich.

#### **Ausgaben ohne Geldfluss**

Die als Eigenanteil **ohne** Geldfluss herangezogenen Mittel (Personalgestellung) **müssen** den zugehörigen Angaben auf der Ausgabenseite entsprechen, d.h. sie sind zwingend und in gleicher Höhe auch unter Ausgaben **ohne** Geldfluss anzugeben.

Bitte teilen Sie die Ausgaben ohne Geldfluss auf die einzelnen Jahre des Förderzeitraums (2015 – 2018) auf. Beachten Sie, dass die Aufteilung der Ausgaben ohne Geldfluss auf Ausgabenseite der Aufteilung auf die Jahre auf der Einnahmenseite (Einnahmen ohne Geldfluss) entsprechen muss.

Für die Erklärungen zum Eigenanteil aus geldwerten Eigenmitteln (Personalgestellung) ist das bereit gestellte Formular zu nutzen.

#### **5.3 Honorare**

Die Finanzierung von Personal über Honorare soll nur erfolgen, sofern eine Anstellung des Personals über den Zeitraum des Projekts nicht sinnvoll oder möglich ist. Dies ist in erster Linie beim Baustein "Mikroprojekte" anzunehmen (z. B. Vergütung der Leistungen von Künstlerinnen/Künstlern, Trainerinnen/Trainern für bestimmte Kompetenzen).

Honorarkräfte können ausschließlich für die unter direkten Personalausgaben definierten Tätigkeiten (Projektdurchführung, vgl. 5.2.2 und 5.2.3) eingesetzt werden.

Die Finanzierung des Personals der Koordinierungsstelle über Honorare ist ausgeschlossen.

Honorare an Vorstandsmitglieder, Geschäftsführungen und hauptamtliche Mitarbeiterinnen/ Mitarbeiter des Projektträgers sind nicht zuwendungsfähig.

Honorarverträge und Honorarrechnungen, Nachweise über die Geeignetheit der Honorarkraft und Stundennachweise müssen als Beleg vorgehalten werden. Honorarverträge bedürfen generell der schriftlichen Form.

Um Honorarverträge als Belege anzuerkennen, sollten diese mindestens folgende Bestandteile enthalten:

- **I** Name der Vertragspartner
- Vertragsgegenstand / Grund der Beschäftigung
- Anzahl der zu leistenden Stunden bzw. Tage
- Stundensatz und Stundenumfang
- ❙ Rechtsverbindliche Unterschrift beider Vertragspartner

Für die Vergabe von Honoraraufträgen sind die Vergabevorschriften zu beachten.

#### **5.4 Restkosten**

#### **5.4.1 Allgemeine Vorgaben und Berechnungsbeispiele**

Gem. Art. 14 Abs. 2 VO (EU) Nr. 1304/2013 wird im Programm JUGEND STÄRKEN im Quartier ein Pauschalsatz der direkten förderfähigen Personalkosten genutzt, um die förderfähigen Restkosten der Vorhaben abzudecken.

Alle Restausgaben der jeweiligen Vorhaben werden durch die Pauschale abgegolten.

Für die Restkosten werden pauschal 22 % der direkten förderfähigen Personalausgaben gefördert. Für die Abrechnung der Restkosten sind keine Belege vorzulegen. Im Rahmen der Abrechnung wird der Pauschalbetrag in Höhe von 22 % automatisch der gemeldeten Belegsumme zugerechnet und im Rahmen der Auszahlung der ESF-Fördermittel berücksichtigt.

Weitere Ausgaben werden nicht gefördert, auch wenn höhere Kosten nachgewiesen werden können. Die Restkosten werden im Online-Antrag automatisch kalkuliert. Wenn sich die förderfähigen Personalausgaben im Projektverlauf verringern, ermäßigt sich im Rahmen der Endabrechnung automatisch auch der Betrag für Restkosten, weil die 22 %- Quote dann von einer geringeren Bezugsgröße berechnet wird.

Die Restkostenpauschale muss im Falle einer Weiterleitung für den beim Weiterleitungsempfänger kalkulierten Betrag der direkten Personalkosten in voller Höhe weitergegeben werden.

#### Beispielrechnung: (mit 22 %)

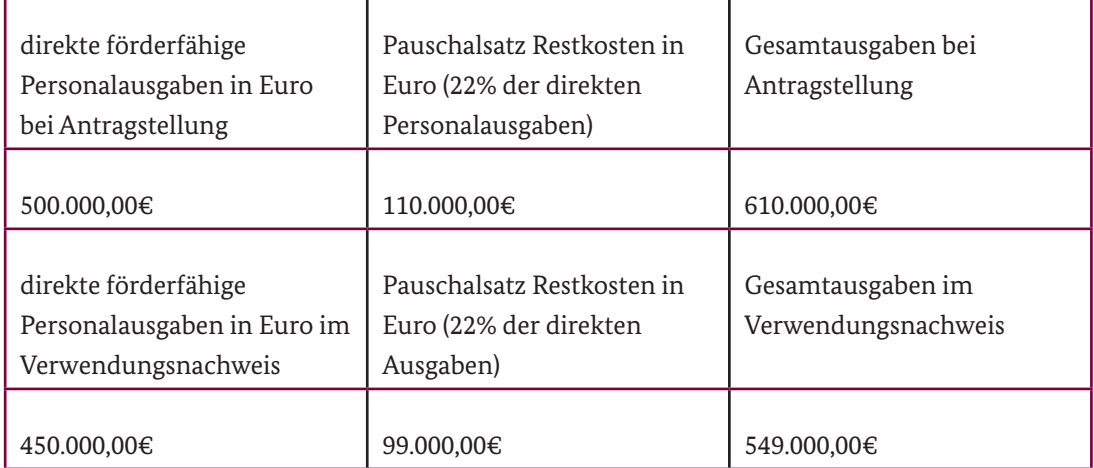

Die Höhe des %-Satzes ist einheitlich anzuwenden. Sie wurde anhand von Erfahrungswerten aus ESF-Bundesprogrammen der Initiative JUGEND STÄRKEN und des ESF-Bundesprogrammes "Bildung, Wirtschaft, Arbeit im Quartier" für das Förderprogramm ermittelt und festgelegt.

## Impressum

#### **Herausgeber:**

Bundesamt für Familie und zivilgesellschaftliche Aufgaben 50964 Köln www.bafza.de

## **Fördermittelberatung:** Bundesamt für Familie und zivilgesellschaftliche Aufgaben

Referat 402 – ESF JUGEND STÄRKEN 50964 Köln

Telefon: 0221 – 3673 – 3538 Telefax: 0221 – 3673 – 3531 E-mail: jugend-staerken@bafza.bund.de Internet: www.jugend-staerken.de

#### **Inhaltliche Beratung:**

Bundesamt für Familie und zivilgesellschaftliche Aufgaben Servicestelle JUGEND STÄRKEN 50964 Köln

Telefon: 0221 – 3673 – 3503 Telefax: 0221 – 3673 – 3531 E-mail: servicestelle-js@bafza.bund.de

**Druck** BAFzA

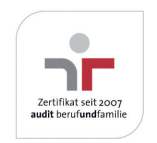